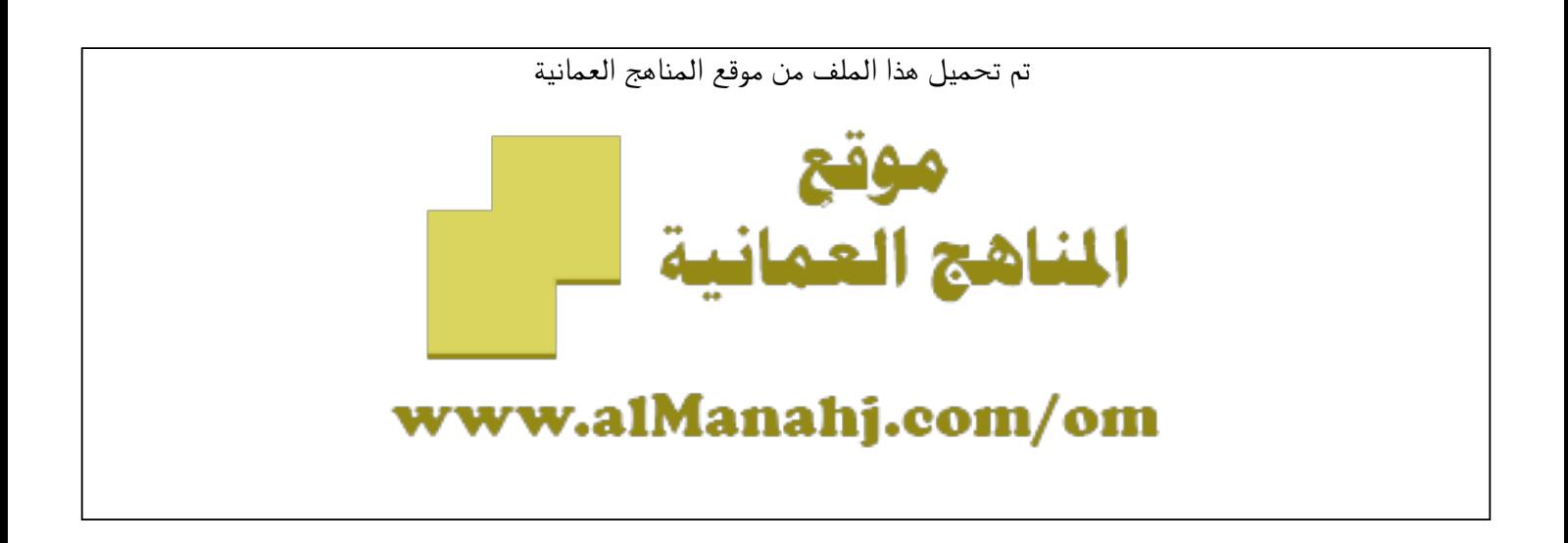

الملف ملخص الوحدة الأولى الاتصال رقميا

موق<u>ع المناهج</u> ⇔ <u>المناهج العمانية</u> ⇔ <u>[الصف العاشر](https://almanahj.com/om/10)</u> ⇔ <u>حاسوب</u> ⇔ <u>الفصل الأول</u>

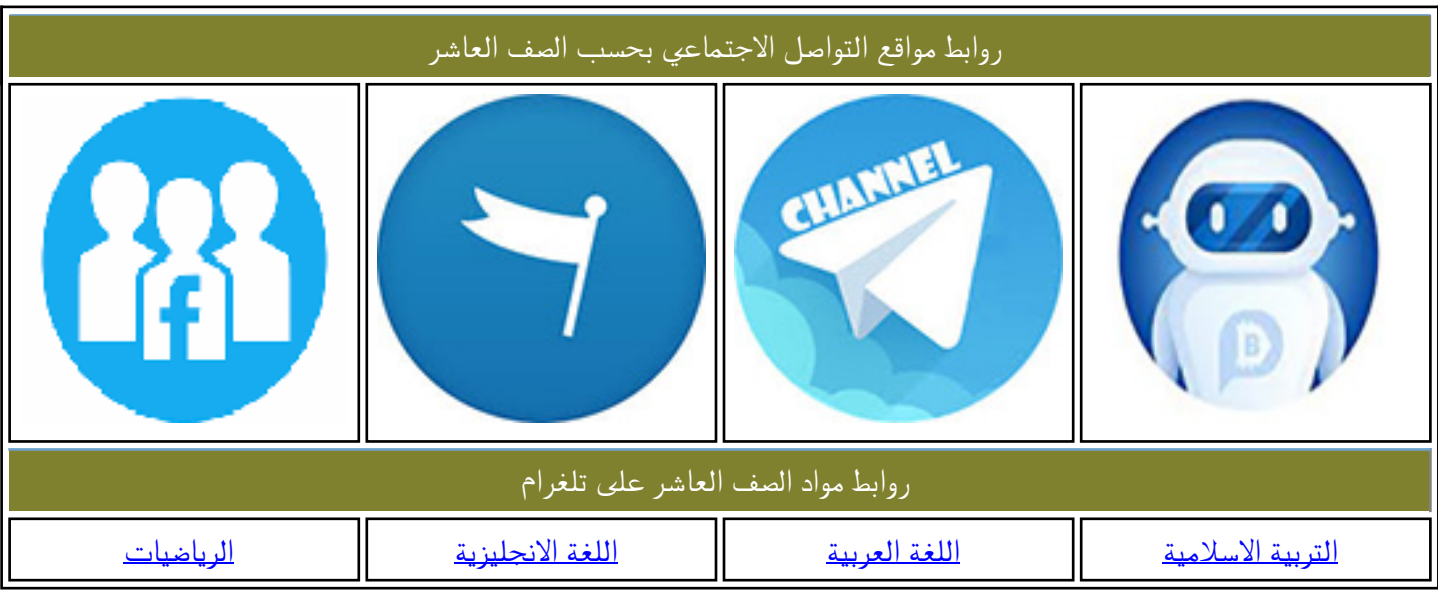

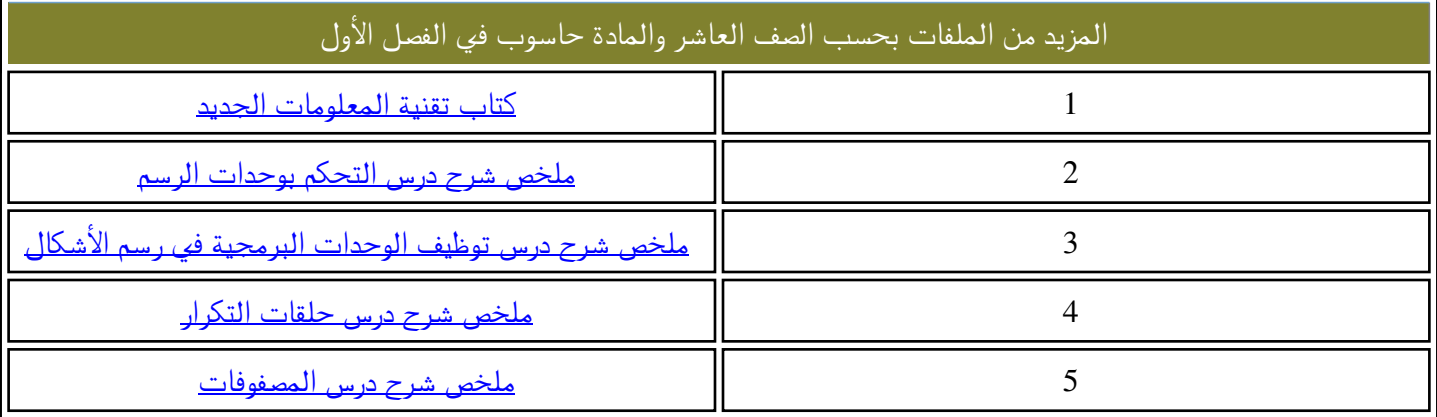

# مُلَخْصُ الحاسوب في ٱلآتِّصَالآتّ وَ الأعمال التجارية **ِّ**

الوحدة الأول*ى*: الاتِّصَال رَقَمِيَّـا **ِّ َ َ ِّ**

الدَّرْسُ الأَوَّلِ: الاتِّصَالِ وَأَهَمِّيَّتَهُ فِيْ حَيَاتِنَا الْيَوْمِيَّةَ: **َ ِّ َ ْ ِّ َ ّ ِّ ْ**

- الاتِّصَال هُو: نقل معلومات أو أفكَار أو معَانٍ بين شَخصين أو أكثر لتحقيق أهداف معيَّنَة للفرد أو الجماعَة أو المُجتَمع **َ َ ٍ ُ ِّ**
	- **•** مَا أَهُمِّيَّةُ الاتِّصَالُ؟ **ِّ ّ ِّ َ**

1- يُسَاعِدُ الْفَرْد عَلَى الشَّعُور بِأَهَمِّيَّتَهُ مِنْ خلال معرفَتِه إلى الدُّور الذي يقوم بِهِ فِي المُجتمع. **ِّ ْ ُ َ ّ ْ َ ِّ** 2- يُسَاعِدُ عَلَى إِحْسَاسِ الفرد بِالأَمْنِ والطَّمأنِينَة فَهُو يساعِدُ على تَقرَب الآخرين ببعضهُم ويزِيد من تمَاسكهُم. **ْ َ ْ ِّ** 3- يُخْرِجُ الإِنْسَانَ مِنْ عُزْلَتِهِ ويدْمُجَهُ فِي المُجتَمَعِ الذِي يعِيشُ فِيه. **َ َ ُ َ ْ ْ ُ ِّ ْ ُ** 4- يُسَاعِدُ الفردَ عَلى اكْتِسَابٍ سِمَاتِ المُجْتَمعِ الَّذي يعِيش فيه كالعَادَاتِ والتَّقاليد والمُعتَقَدَات **ِّ َ ِّ ِّ** 5- يُوَمِّنُ النَّفاعُلِ الْحَصْبَارِ ي بَيْنَ المُجْتَمَعَات فَهُو يُساعِدُ على انتِقال الثّقافات وتطوّر العلوم. **ِّ ُ ّ َّ ِّ ُ ُ َ َ َ َ**

موقع للمناهج العمانيه

- ♦ مَا هي العَناصر الأَساسِيَّة لعمَليَّة الاتِّصال؟ **ِّ ِّ َ ُ ة للمستقبل. ّ الغرض من نقل الرسالَ و ☼ َ الهدَف : ه ِّ َ ُ ا للطرف اآلخر . ِّ لك ف َ كرة أو معلوم َ ة يود نقله َّ َّط ْ رف الذي يمت ال و ☼ ُ المرسل : ه َ ْ َ ُ َ ا وتكُون بعدَّة أشكال. ه قلَ ي ِّ الف َ كرة أو المعلوم ُ ة التي يود المرسل نَ ْ ه َ ّ الرسالة : ِّ ِّ ☼ َ ّ ي يستقبل الر ُ سالة من المرسل. و ِّ الذ ل : ه َقب ست ☼ ُ الم ْ ِّ َ ُ ِّ** بِّرْ: قناة الاتِّصال: هِيَ الوسِيلة المُستَخدمَة لنقل الرسالة ويجب أن تكُون مناسبة وخالية من التشويش. **َ ِّ**  $\star$  التَّغْذِيَةَ الرَّاجِعَةَ : هي ردود الفعل الناتجة من استقبال وفهم الرِّسالة من قبل المُستقبِل. **ِّ ِّ ِّ ِّ**
	- **صال : َ ّ ْش َك ُ ال االت أ ِّ َ**
- الاتِّصال الكتاب*ي*: ويتم إيصال المعلومات والأفكار فيه للمستقبل بكتابتها باستخدام الرَّموز أو الكلمات، مثل: (الخطابات، التَّقارير، المُذكرات، **ِّ** الملاحظات، الخطط والمستندات). يعَدّ هذا الاتصال هو الأفضل وذلك لدوامِه وسهُولة الرجُوع إليه عند الحاجة.
- الاتِّصال الشَّفهِي. ويتم إيصالٍ المعلومات والأفكار فيه للمستقبل باستِخدام الألفاظ المنطوقة، مثل: (المُحادثات، النَّدوات، الاجتماعات، المُقابلات **ِّ ِّ** والبرامج التَّدريبية). ويتميَّز بأنَّـهُ سريع ويسمح بتبادل الأفكار بشكل أفضل.
	- الاتِّصال الإيمَائِي والرَّمزِي: ويتم إيصال المعلومات والأفكار فيه للمستقبل على شكل سلوك إيجابي أو سلبي باستخدام الإيماءات والإشارات **ِّ ّ ِّ ُّ صرفات أو نبرة الص ُّ وت، مثل: )االتصال بين الصم والبُكم(. والتعبيرات أو التَّ**
- الاتِّصال المَرسَى: وهو الذي يعتمد على حاستي السَّمع والبصر مَعًا ويتم باستخدام: (الصَّور، الرَّسومات، الأشكال التَّوضيحيّة، الخرائط ومقاطع **ِّ ً وتأثير الفيديُو(. يعَ ً دُّ هذا النوع أكثر إقناعا ا.**

- **َّال: ع الف ّصال ْ ارات االتِّ ه م َ ْ َ َ**
- **د: جي ال َ ماع َار ْ ة االست ه م ِّ ّ ْ َ ِّ َ َ**

يعد من أهم المهارة حيثَ صنف ضمن أفضل سبع سمات تميز الشَّخص النّاجح. وهُوَ كما اعتبره توم بيتر أنّهُ من الأركان الأساسية للقيادة **َ** الفاعلة، وذلك من خلال مقولتَهُ التي عبَّر فيهَا بما معنَّاه أن الاستماع للآخرين مُوشرٌ على احترامنا لهُم وأنّهُم يستحقّون الاستمَاع وهَذا يؤدي **ُّ ُ َ ُ لرفع م ُ ستوى أدائهم في المجتمع.**

من الأسباب التي تدفعنا للاستماع للآخرين: الحصول على معلومات جديدة ، تَقييم مضمون الرسالة ، تقديم المُساعدة

- ♦ الهَدف من الاتصال هو تحقيق مصلحة لكلا الطرفين وليس أحدهُما، لذلِك علينا مُراعاة الآتي لنكُون مستمعين جَيِّدين ـ **ّ ِّ َ**
	- **حدّث باالهتمام. ُ المت ر شعُ - ن ِّ َ ِّ ُ**
	- **ُّ َ ب حركات الجسم أو تعابير الوجه ك َّ التثاؤب المستمر والنظر للساعة والتي تشعر المتحدث بعدم اهتمامنا. َ تجن** 
		- **ُ عدَم م َّ قاطعة المتحدث إال عند الضرورة.**  هذا الملف من
			- **ُ عن المتحدث. عدم محاولة إنهاء الجمل نيابَة ً**
			- **ـ تجنب طرح الاسئلة المُحْرِجَة والغير مُناسبة. َ ِّ ُّ**
				- محاولة تقديم مداخلات لإثراء الحوار وليسَ لنثبت أننا الأفضل.
					- ♦ مَهَارَة طُرح الأَسْنُلَة : **ِّ ْ َ َ َ**

**. ِّقاش ِّد ومتفاعل مع ما تسمعهُ جي ع ٌ م ست ُك م ْ دل ٌ يل على أنَّ ِّلة إلثراء النّ سئ طرح األَ ّ َ ِّ َ ِّ َوقعة: ُ وعين حسب نمط اإلجابة المت ْ م األسئلَة إلى نَ س تُق َّ َ**

- 1- أَسئلة ذات نهايات مُغلقة : هِي أسئلة التي تحتمل الإجابة عليها بنعم أو لا.
- 2- أسئلة ذات نـهايات مَفتوحة · هي التي لا تحدد نمطًا معينًا للإجابة و تفتح مجالاً للمناقشة.
	- ♦ وَتنقسم الأسئلة ذات النهايات المفتوحة لـ نَوْعَيْنِ : **ِّ ْ َ**

**، وتكُون: 1- أسئلة استيضاحيه: هي التي تُطرح لطلب المزيد من إليضاح حول الموضوع َ**

- **سيطة متعلقة بحقائق. - أسئلة بَ ِّ**
- **ُ تستخدم للحصول على استجابات معينة.**
- **- أحيانًا توجد لدى السائل إجابة محددة لها.** 
	- **ا. ً ال تتطلب اإلجابة عليها تفكيرا عميقً**
- **ُ َّ فترض أال تتجاوز الموضوع المطروح. - ي**
- **- تمثل نقطة االرتكاز التي تنطلق منها األسئلة االستقصائيَّة.**
- 2- أسئلة استقصائيَّة: هي التي تُطرح لطلب معلومات جديدة أبعد وأعمق حول الموضوع، وَتكُون:
	- أسئلة ذات ع*مق* أكبر من الأسئلة الاستيضاحية<sub>.</sub>
		- **- غالبً ّ ا ال يوجد لدى الس ُ ائل إجابة معينة لها.**
	- **- تحتاج لتفكير عميق ووقت أطول لإلجابة عليها.**
	- **- تبتعد عن اإلجابة بـ )نعم / ال( ، وتسمح بظهور إجابات متعددة.**

 **- تساعد المجيب على االنتقال من رد فعل إلعادة النظر في استجابته.**

♦ مَهَارَة التَّحَدَّث أمَامَ الْجُمْهُورِ : **ُ ْ ْ َ َ َ**

هو عبارة عن اداة اتصال مُباشرة يقوم من خلالها الفرد أو المجموعة بعرض موضوع على جُمهور معين بهدف إطلاعهم عليه وإشراكهم فيه **للحصول على ردود أفعالهم اتجاهه.** 

> للوصول لأفضل النتائج عند التحدُّث أمام الجُمْهُور ، عليكَ مُراعاة الآتِي: **ُ ْ ُ ْ**

> > **َحديدُ الهدف من عرض الموضوع: 1- ت**

**ومن هذه األهداف : َ**

- إ**خبار الجَمهُور وذلك بتقديم المعلومات بصورة مُباشرة.**
- الملف من **مهور ويعتمد على مخاطبة العواطف إلى جانب الوقائع. ُ إقناع الج ُ -** 
	- إمتاع الجُمهُور عن طريق تقديم الخبرات التي تشعر الجمهور بالبهجة ويكون اقل رسميَّة.
		- **مهور المستمع: 2- معرفة صفات أو نوعيَّ ُ ة الج ُ**

**وهذا من خالل معرفة خصائص المستمعين من حيث متوسط أعمارهم، ومستوى تعليمهم، واتجاهاتهم نحو موضوع الحديث، وذلك لمعرفة**  الطريقة المناسبة لمخاطبتهم والطريقة الت*ي* يتجذبهُم.

 **3- جمع معلومات كافية حول الموضوع:**

**وذلك عن طريق جمع معلومات عنه من خالل المقابالت مع ذوي الخبرة والمعرفة بالموضوع، باإلضافة الستخدام مصادر متعددة كالكتب ُّ والصحف واألفالم واإلنترنت.**

 **4- ُ تنظيم محتوى العرض:** 

**َ عندما نود طرح أي ُ موضوع أمام الجمهور علينا ُ أن نالئم م ُ حتوى العرض بالوقت المحدد واألهداف المراد تحقيقها.** 

**ون الهيكل األساسي َ يتك ِّ ألي موضوع من: َّ**

- المُقدِّمَة : وتستخدَم لأجل تهيئة الحضور عن الموضوع الذي سيطرح ويتضمن: الهدف من الموضوع ومدته الزَّمنية وغيرها. **َ**

 **- المتن : ويتم فيه عرض النقاط الرئيسية للموضوع ، ودعمه بالشواهد والتفاصيل.**

**َ الخاتمة : ً وتتضمن ملخصا لما تم مناقشته في الموضوع ؛ لتحقيق انطباع عميق لدى الجمهور يدعوهم للتفكير. -** 

<mark>5-</mark> طريقة الإلقاء: **ْ**

**ٌّ وهي ثالثة ، ولكل منها سلبياتها وإيجابيَّ َ اتها :** 

 **1- قراءة الحديث :** 

إيجابيَّاته سَهل ويضمن لنا عدم نسيان أي نُقطَّة في الحديث.<br>. **َ**

 **. ه َ واصل م ُ ع الجمهور وبالتالي يُشعر بالملل ويفقد الموضوع أهميتَ ُفقد التَّ سلبياته : ي ُ**

 **2- ارتجال الحديث :** 

**مهور . إيجابيَّاته : عَفوي وحيوي ، وغالبً ُ ا ما يالئم مزاج الج ُ**

**ِّقاط. ُ إذا لم ينظم المتحدث أفكارهُ قبل اإللقاء قد يهمل بعض النّ ه سلبياته : أنَّ**

 **3- ُ االرتجال المعزز :**

- هُوَ طريقة تجْمَع بين قراءة حديث مَكتُوب والارتجَال<u>.</u> **َ ُ**

**إيجابيَّاته : عدم إهمال أو نسيان أي فكرة، والتمكن من مواجهة الجمهور والتعرف على انطباعهم، ويمتاز بالمرونة. سلبياته : ) ال تُوجد لهُ سلبيَّات (.**

> الاشْنِيَـاء الواجِب مُراعاتهَا أثناء إلقـاء الخطـاب : **َ ِّ َ**

الـوضُـوح **يجب** أن يكُون الصوت واضحًا للجميع.

الـسَّـر عـة : يجب تجنب السَّر عة أثناء التَّحدث حتَّى لا تتداخل الكلمات ببعضها فيصعب فهمها.

المظهر العام : يجب اختيار الملابس المُناسبة للموقف حتَّى لا يتشتت انتباه الجُمهور.

لُغة الجسد : يجب توجيه البصر نحو الجمهور، وعندما يكون الحديث مكتوب لا تحجب رؤيتك لهم بالأوراق، ويجب عدم الاستراحة بتراخ عل*ى* **َّ المنصة ومحاولة االبتهاج لزيادة تفاعل الجمهور، وتجنب اإلسراف في استخدام لغة الجسد.**

> ♦ 4- مَهَارَة أَسْتِحْدَام الْهَاتِف بِفَعَالِيَّة : **ِّ ْ َ ِّ ْ ِّ ْ َ**

السُّلوكيات والآداب التي يجب عَليكَ مراعاتها عند استخدام الهاتف في المؤسسات وقطاعات الأعمال:

- **سماع جرس الهاتف أجب ً فورا . عند َ**
	- **وودودا . اجعَل صوتُ َك ً واضحا ً**
- **بعد تقديم التحية للمتحدث عرف بالمؤسسة التي تعمل فيها .** Max
	- **. َّة حي ال تُبالغ أثناء إلقاء التَّ**
	- **امسك سماعة الهاتف لتتمكن من الكتابة باليد اليمنَى )والعكس(.**
- **َّ تأكد من قيام المتصل بالتعريف باسمه وتأكد من كتابتك له بشكل صحيح من خالل مناداتك إياهُ به.**   $\blacklozenge$
- ♦ اعط المعلومات المطلوبة بكل لطف ، وإن كان الشخص المطلوب ليس موجودًا أو مشغَّولاً افترح عليه أن يترك رسالة أو حوّله إلى شخص **آخر.**
	- **أسرع في إبالغ المعنيين برسائلهم الهاتفية دون إبطاء .**
	- ♦ احتفظ بدليل خاص بالأرقام التي يتكرر طلبها ويكثر الاتصال بها ، وضعهُ بالقرب منك.
		- **. ال تُضيع وقت العمل بإجراء ُ المكالمات الشَّخصيَّة**
		- ♦ اعطِ المُتصل مجالاً ليقول وداعًا ثم ودّعه واشكره على اتِّصاله.

#### الْدَرْسُ الثَّانِي : الْهَاتِّفُ الْمُحَوْسَبِ : **َ ْ َ ُ ْ ِّ َ ْ َّ**

- **ُ راحل تطور الحاسوب : م َ**
- **ول: ثقيلة الوزن | كبيرة الحجم وبطيئة | كانت تحتاج لطاقة كهربائية عالية لتشغيل الصمامات المفرغة.**  ✓ **الجيل األَ َّ**
	- ✓ **الجيل الثاني: حل فيها الترانزستور محل الصمامات المفرغة | أصبح أداؤها أفضل | حجمها ووزنها أقل.**
- **ً كانت أصغر حجما وأكثر قدرة على المعالجة والتخزين | استخدم فيها الدارات اإللكترونية المتكاملة المصنوعة من السيلكون . الث:**  ✓ **الجيل الث ِّ َّ**
- √ ا**لجيل الرَّابع: ظهر الميكروبروسسر (المعالج الدَّقيق) | ممَّا أدّى لظهور (الميكرو كمبيوتر) | أصبحت سهلة الاقتناء في المنازل | ظهر نظام التَّشغيل DOS من شركة مايكروسوفت.**

**َّة: في َضا َ لومة إ ع م ِّ ْ ِّ ْ َ**

**نظام التَّ ْشغيل و مجموعَة من البرامج والتَّعليمات التي تتحكم في مكونات الحاسب اآللي. َ : ه َ ُ**

نظّام التَّشْغيل (DOS) : هُوَ اختصار للعبارة Disk Operation System ، وتعني نظام تشغيل الأسطوانة. **َ ُ**

الجيل الخامس: هو جيل الذكَاء الاصطناعي ، ويطمح الباحثون لإيصال الحاسوب لمرحلة تغنينا عن الكلام حتَّ*ى.* 

**مراحل تطور الهاتف النق ال : َ**

**يعود تاريخ ظهور الهاتف الثابت إلى القرن التاسع عشر الميالدي حيث تم اختراع اةل جهاز هاتف على يد الكسندر غراهام بيل و كان قادر على نقل الصوت من غرفة الى غرفة أخرى و استطاع أديسون اختراع أول هاتف قادر على نقل األصوات إلى أقصى أطراف األرض .**  ✓ **الجيل األول : كان يعمل بالنظام التناظري من خالل ترددات راديوية متغيرة بطريقة مستمرة لن أقل صوات المستخدمين** 

- ✓ **الجيل الثاني : اعتبر نقطة تحول في نظام عمل الهاتف النقال من النظام التناظري إلى النظام الرقمي وظهر في هذا الجيل خدمة الرسائل القصيرة ) SMS )**
- ✓ **الجيل الثالث : عرف بال هواتف الذكية كما سميت بهواتف الوسائط المتعددة و تتميز بإمكانية إرسال و استقبال رسائل الوسائط المتعددة وتبادل البريد اإللكتروني** 
	- **ي : ف ال َك وب ُ اس ُ ح ال َ ْ ّ ِّ ْ ْ**

لقد دخل عمل الحاسوب في صناعة الهواتف؛ فقد تمَّ دمجهُ مع وظائف الهواتف النقَّالة في جهاز واحد يمكن حمله أينما نذهب، ويس*مى* بالحاسوب الكَفِّي وَ هُو جهَازٌ صغير له لوحة مفاتيح وشاشة عرض وتستخدم فيه نفس البرمجيات المستخدمة في الحاسوب. ويمكن استخدامهُ **َ ِّ ّ في حفظ المعلومات في دليل الهاتف أو التقويم وغيره، باإلَضافة إلى أنهُ يمكنك أن تتصفح شبكة اإلنترنت، وإجراء المكالمات الهاتفيَّة.** 

> الدَّرْسُ الثَّالث : حَاسُوبٌ بِلَا مَشَا<u>ْكِل :</u> **ِّ َ ِّ ُ ْ َّ**

> > **ر من العالج : الوقايَ ْ ة خيٌ ْ**

**سات : و ر ي ادَّة للف َض م ج ال ُ ِّرام خدَام الب 1- استَ ْ ُ ْ َ ِّ ْ َ ْ ِّ**

الفيروس هو برنامج يقوم بتنفيذ مهام غير مرغوب بها على جهاز الحاسوب. وتوجد هُناك العديد من البرامج لمكافحة الفيروسات مِثل : ( McAfee،  **) Avira AntiVir ،Norton** 

### **ة : مايَ ح ال ِّ ِّ خدَام ج َ دَار 2- ْ است ِّ َ ِّ ْ**

جدار الحِمايَة هو نظام يتكون من أجهزة وبرمجيات أو أحدهما بهدف منع الاستخدام غير المرخص الشبكتين. فهناك العديد من القراصنة يسعون عل*ى* **ِّ ْ** التّ**ج**سس على الحواسيب وجدار الحماية يقوم بردعهم وحماية الشركات والأفراد.

#### **ات : ملف ال ن ة م ْ اطي ِّي ْ خ احت س ن ُشَاء ن 3- إ ِّ َّ ِّ ْ ِّ َّ ِّ َ َ ُ ْ ِّ**

أحيانًا قد يتعرض الحاسوب إلى هجوم فيروسي أو انهيار غير مُتوقع في الحاسوب، والنسخ الاحتياطية تساعد على استعادة النّظام، ويُفضل إنشاء النُّسخ في أقراص مدمجة أو غير ها من وسائط التّخزين وحفظها في مكان خارج مبن*ى* الحاسوب إذا كانت مُهِمَّة. **َّ**

4- تَحْدِيثَاتَ النِّظْامِ وَالْبَرَاْمِجَ : تظهر لنا أحيانًا تنبيهات على وجود تحديثات لبعض البرامج، ويجب عدم تجاهلها إذا كانت مهمَّة ؛ حَتّى لا يتسبب في مشاكِل **َ ِّ ْ ْ َ ِّ َ ِّ للحاسوب، فالبرامج التي نستخدمها يبحث القراصنة عن ثغرات فيها وعندما يجدونها يخترقون أجهزتنا، والشركات التي تصنّ نشاء برامج ِّعها تعمل على إ يوب. خاليَة من الثغرات والعُ**

#### 5- تَحْمِيْلُ وَتَنْصِيْبُ الْبَرَاْمِجَ : **َ ِّ ْ ْ ُ ْ ِّ ْ ِّ**

**نجدُ العديد من البرامج على اإلنترنت ، بعضها َ تكون لشركات معروفة واألخرى للغير معروفة لذا من المهم معرفة مصدر كل برنامج ومواصفاتهُ والمهام التي ُ يقوم بها والشّرح المصاحب للبرنامج قبل تنصيبه على الجهاز.** 

### **ظ 6- ام : َادَة النّ ع قط ْ ة است نشَاء نُ َ إ َ ِّ ِّ ْ ِّ**

في بعض الأحيان نقوم بتنصيب برامج على أجهزتنا ثم نكتسف أنها ألحقت الضَّرر به أو أنَّه لا فائدة منه، فنرغب بحذفه ؛ لكن بعضها يمكننا حذفه باستخدان **خاصيَّة إضافة وإزالة البرامج والبعض اآلخر ال، لذا قبل أن نقوم بتحميل وتنصيب أي برنامج يجب عمل نقطة استعادة النّظام. ِّ**

## **ظام : طريقة عَمل نُقطة استعادَة النّ َ ِّ**

فِي سَطَحٍ آلْمَكْتَبِ اصْغَط عَلى يَمين الفأرة على جهَاز الكمبيوتر ← سَتظهَرُ لَك خيارات [ اختَر كَصائِص ] ثُمَّ اختَر إعدادات النِّظام المُتَقدِّمَة ← ويعدهَا اختَر **ِّ َّ َ َ َ ِّ َ ِّ ِّ** حمايَة النِّظام ، ثمَّ انقر على إِنْشَاء ' اكتِبْ وَصف لـ النظام وانقر على النّال*ي* وسيتم عمل نقطة استعادة النِّظام. **ْ ِّ َ َ ْ**

ولأجل استعادة نقطة النظام ، تستطيع من خلال قائمة البرامج ← البرامج المُلحقة ← أدوات النّظام.

### **ارئ : و لط 7- َ ة ل َ ئ هيِّ ْ َ رص ت نشَاء قُ إ ِّ ِّ َ ْ ِّ**

يجب أنْ يَكُون هُناكَ قرص بديلٌ في حالة انهيار القرص الصَّلب لاستِرجاع البيانات المهمة أو إعادة تثبيت النِّظام' فبدُون هذا القرص ستتطلب هذهِ العملية وفّتًا **َ** وجهدًا ومالاً أكثر، ويمكن أن يكُون هذا القرص إمَّا قرصًا مَرنًا أو قَرْصًا مُدمَجًا أو أي وسيط تخزين خارجي. **ً ً ْ ً**

## **َّة : ذيري ح 8- النَّوافِّذ الدّعائيَّة والتَّ ْ ِّ**

أثناء تصفحنا للإنتِرنت تظهر لنَا نوافذ دعائية أو تحذيرية من جِهَاتٍ مَجهولة ، ويُطلب مِنَا أحيانًا الضغط على أحد الأزرار ، لكن هذهِ الملفات قد تكون **ِّ فيروسات ، وأحيانًا يكون القراصنَة وضعُوا الفيروس موجود في زر اإلغالق.** 

> قم بإغلاق هذا الإعلان بالضّغط عَلَى : **ُ**

**زة ) ِّ في أجه windows ctrl + w : ى ( انقر عَلَ َ ْ**

**زة ) ِّ في أجه Mac command + w : ى ( انقر عَلَ َ ْ**

> **9- ة : محذوف ات ال ِّ ِّ رجاع الملَف استَ َ ْ َّ**

عند تصفحنا لأجهزتنا قد نحذف بعض البرامج التي نظن أنها لُبِست مُهمة وبعد فترة نكتشف أنّنا نحتاجها مُستَقبلاً، نحنُ بإمكاننا استِرجاعها من سلة المحذوفات ، إلا أنَّنا غالبًا ما نفرغ سلَّة المحذوفات، أو أنّ الملفات الموجودة بها تنحذف تلقائيًا بعد مُرور الوقت، تُوجد هُناك برامج على الإنترنت تُساعد عل*ى* **استعادة الملفات المحذوفة مثل: Recover.** 

## الصِّيَانَة الدَّوْرِيَّة : **ِّ ُ ِّ**

**هي مجموعة من اإلجراءات التي يُؤدي تنفيذها بشكل دوري إلى المحافظة على جهاز الحاسوب وإطالة عُمره الزمني لينجز المهمات واألعمال بالشكل المطلوب.** 

> **ذه اإلجراءات : ه ِّ ن م َ ْ ِّ**

- 1- تنظيف الأقراص : وهي عمليَّة مسح القرص الصَّلب بحثًا عن الملفات التي لا يحتاجها الحاسُوب، تمهيدًا لحذفها.
- 2- تفحُّص الأَقراص : وهي عمليَّة فحص القرص الصَّلب بحثًا عن أية أخطاء ناتجة عن عمليات القراءة والكتابة المتكررة وإصلاحها.

3- إلغاء تجزئة القرص الصلب : ينقسم القرص الصلب إلى قطاعات ؛ فعند حفظ أي ملف يبحث القرص عن أقرب القطاعات الفارغة لحفظ هذا الملف، ولا **ُ يحفظها متجاورة ، وبسبب الحفظ والحذف المتكرر تصبح البيانات موزعة في أكثر من قطاع وهذا يجعل عملية قراءة الملفات بطيئة. وعن طريق إلغاء تجزئة رع. س القرص يمكن تنظيم الملفات لتصبح متجاورة لتتم قراءتها بشكل أ َ ْ َ**

## **َة الخارجية : ّ إجراءات الصيان 4- ِّ**

- **◄ التأكد من سالمة توصيل األسالك الكهربائيَّة.**
- **◄ تنظيف الجهاز من األتربة والغبار باستخدام مروحة الهواء بحيث ال يكون التيار شديد.**

**◄ تنظيف لوحة المفاتيح باستخدام علبة الهواء المضغوط ، والفأرة ذات الكرة من األوساخ ، أما الفأرة الضوئية يجب أن نتأكد أن السطح الموضوعة عليه ال يعكس الضوء كـالزجاج.** 

## **ك َ الت الح ُ اسوب : ُ خطوات حل م ْش ِّ**

مُشكِلات الْحَاسُوب هي عبارَة عَن سلوك غير مُتَوقّع في عمل الحاسُوب قد يظهر عند تَشغيل الحاسوب أو أثناء العمل عليه، ويمكن أن تحدُث في الحاسوب **َ ِّ ُ ه. ُ نفسه أو بأحد ملحقات ِّ**

**وتصنف هَذِه الْمُشكلات لـ قسمَيْن :** 

- **ات ون ُ مشكالت م ُ تعلقة بالم َكّ • َ ِّ**
- مُشْكِلات مُتَعلقة بالبَرمَجيّات **ِّ ُ**

الاستراتيجيَّات الواجب اتباعها عند التَّعامل مع مَشاكِل الحاسُوب:

- <mark>ـ الإحساس بالمُشْكِلَة</mark> **ِّ**
- **ُ تحديد الم َ شكلة و َ توصيفها** 
	- **ُ تحليل المشكلة**
	- **ُ اقتراح الحلول**
- **- تقييم الحلول واختيار األنسب** 
	- **ُ منع تكرار المشكلة** 
		- **ُ توثيق المشكلة**